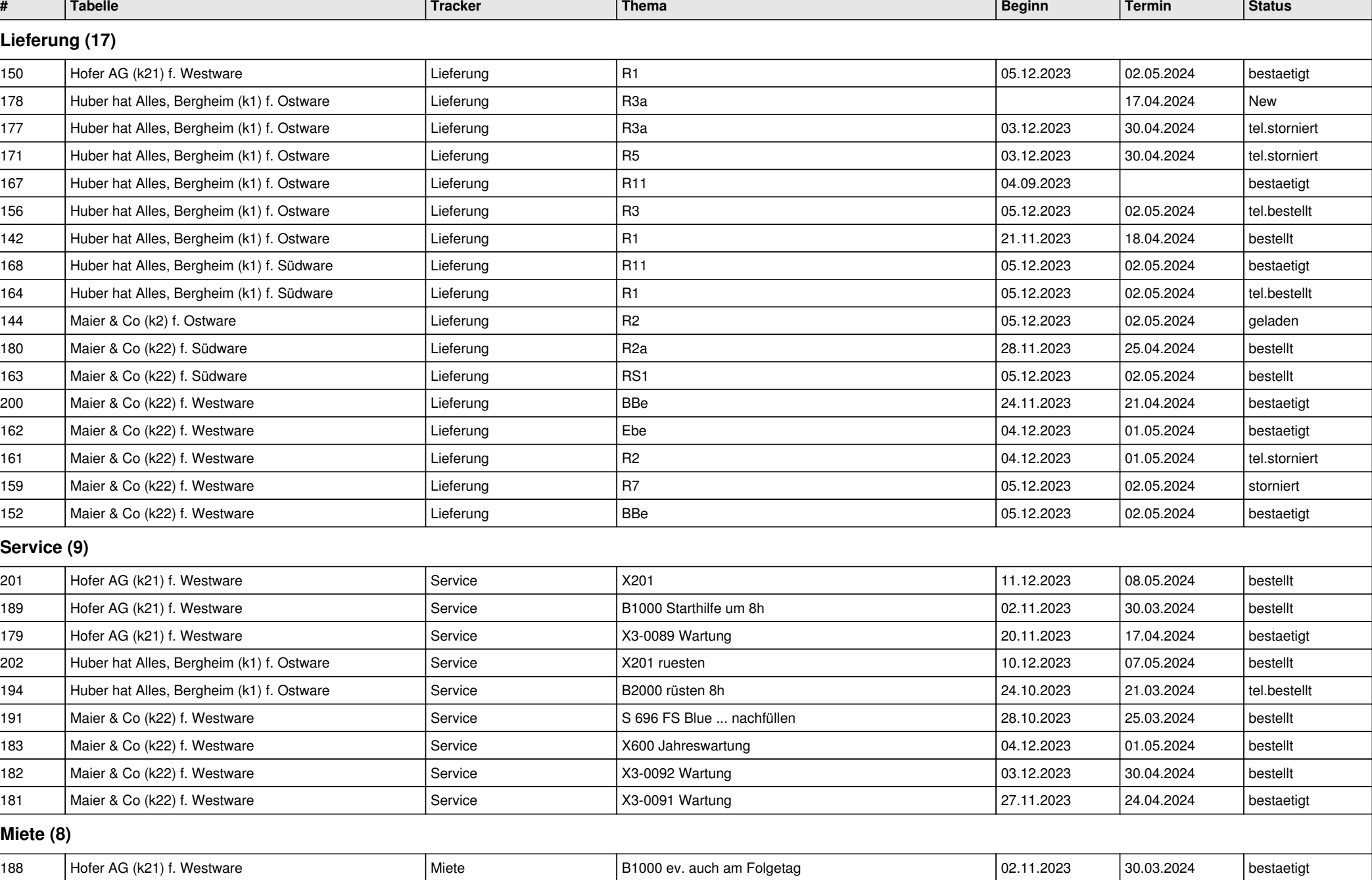

# **offene Zeilen**

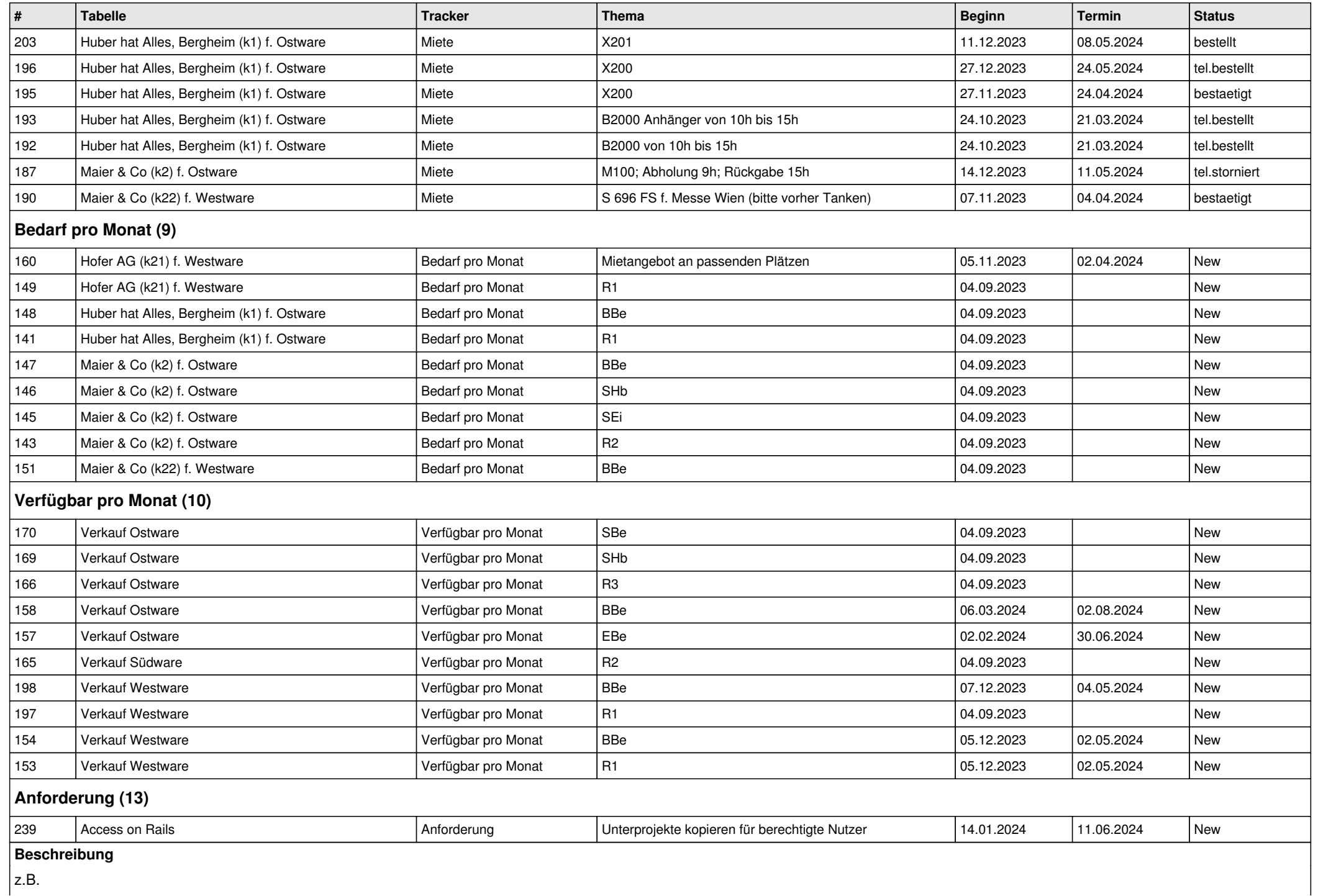

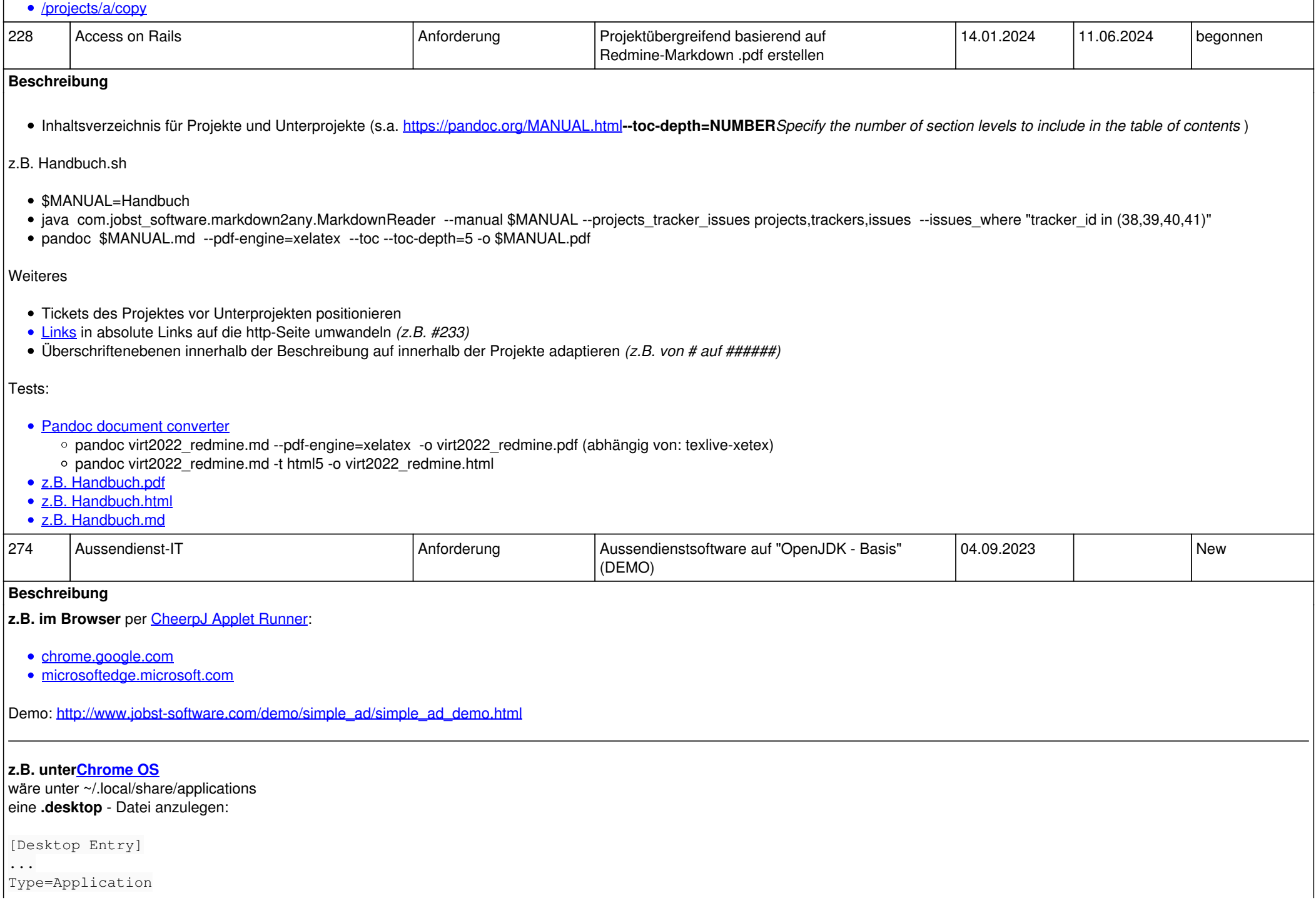

### Terminal=false

Exec=/usr/bin/java -cp .../simple\_ad.jar:.../gjc2sx.jar com.jobst\_software.ad.client.SimpleAd --url http://www.jobst-software.com/demo/simple\_a d/simple\_ad\_demo.html

## *OpenJDK kommt per apt install openjdk...*

*oder als Abhängigkeit (z.B. LibreOffice) aufs Chromebook (s.a.* [pcwelt.de Test](https://www.pcwelt.de/ratgeber/die-besten-chromebooks-im-test-11186235.html) *).*

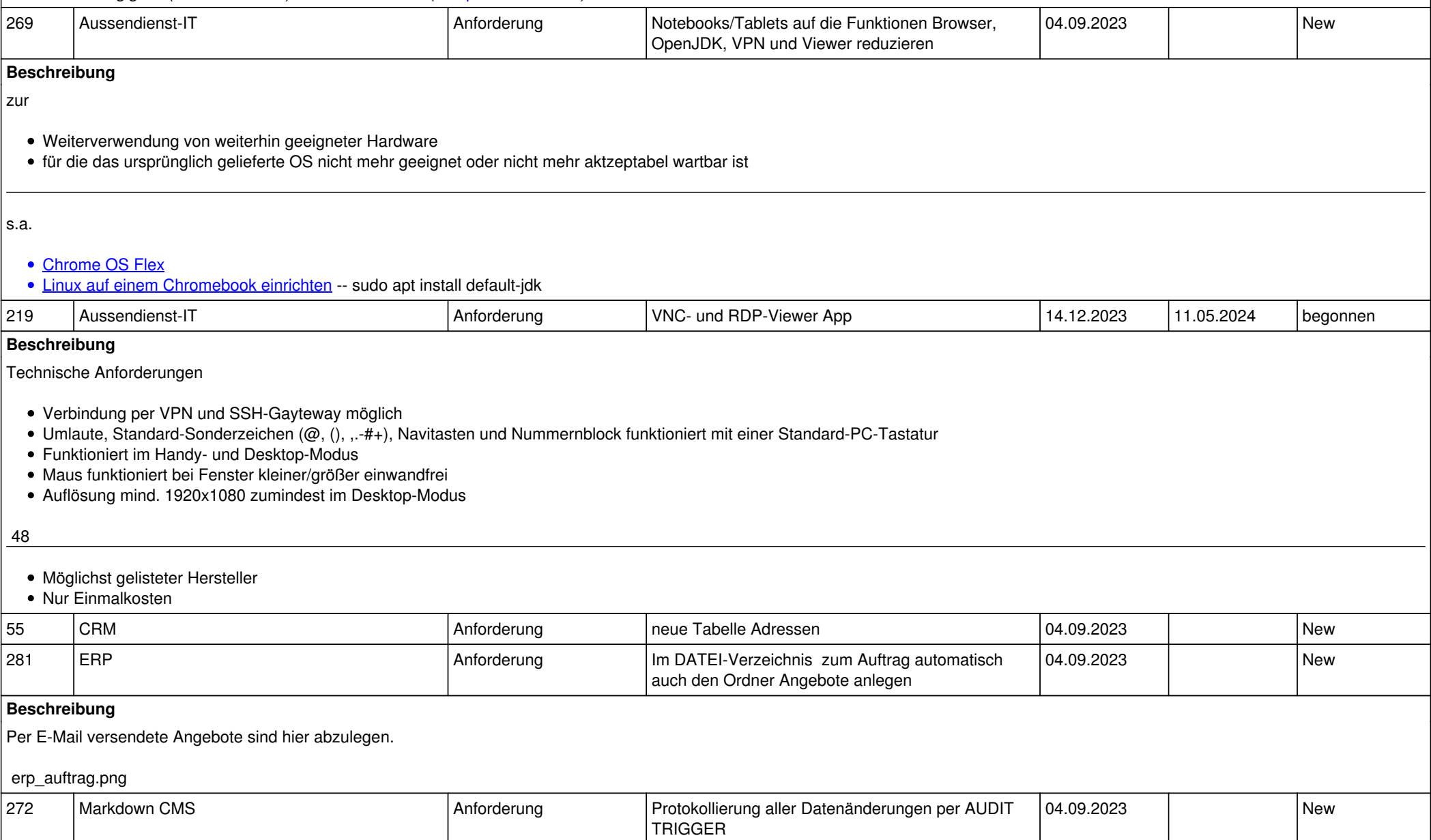

# **Beschreibung** basierend auf <https://www.postgresql.org/docs/8.2/plpgsql-trigger.html> 238 Markdown CMS Anforderung basierend auf Redmine-Markdown .html erstellen 13.02.2024 11.07.2024 begonnen **Beschreibung** wird zusammen mit #228 umgesetzt Tests: • [z.B. Handbuch.html](jobst-software.net/attachments/download/52/Handbuch.html) • [z.B. Handbuch.md](jobst-software.net/attachments/download/54/Handbuch.md) 284 | Nicht zugeordnete Aufträge Anten Anforderung | Liste der aufgewendeten Zeiten mit Stundensumme pro Bearbeiter und Datum 04.09.2023 | New **Beschreibung** create view time\_entries\_sum\_users\_days as SELECT u.firstname, u.lastname, t.spent\_on, sum(t.hours) as hours FROM time\_entries t join users u on t.user id = u.id GROUP BY u.firstname, u.lastname, t.spent\_on ORDER BY  $1, 2, 3;$ GRANT select on time\_entries\_sum\_users\_days to IT\_Verwaltung; Intern abrufbar per **Button "aufgewendete Zeiten pro Bearbeiter und Datum"** in der IT\_Verwaltungsanwendung. 215 Nicht zugeordnete Aufträge Anten Anforderung Bitte neues Pflichtfeld "Telefonnummer" anlegen 04.09.2023 | New 42 | Nicht zugeordnete Aufträge **Auftrage Auftrage** Anforderung neues Feld Ausbildung im Mitarbeiterstamm 104.09.2023 | New 217 OpenJDK Anforderung OpenJDK aktualisieren 14.12.2023 11.05.2024 New **Beschreibung** z.B. • https://microsoft.com/openidk

• <https://aws.amazon.com/de/corretto>

• <https://developers.redhat.com/products/openjdk/download>

<https://adoptopenjdk.net>

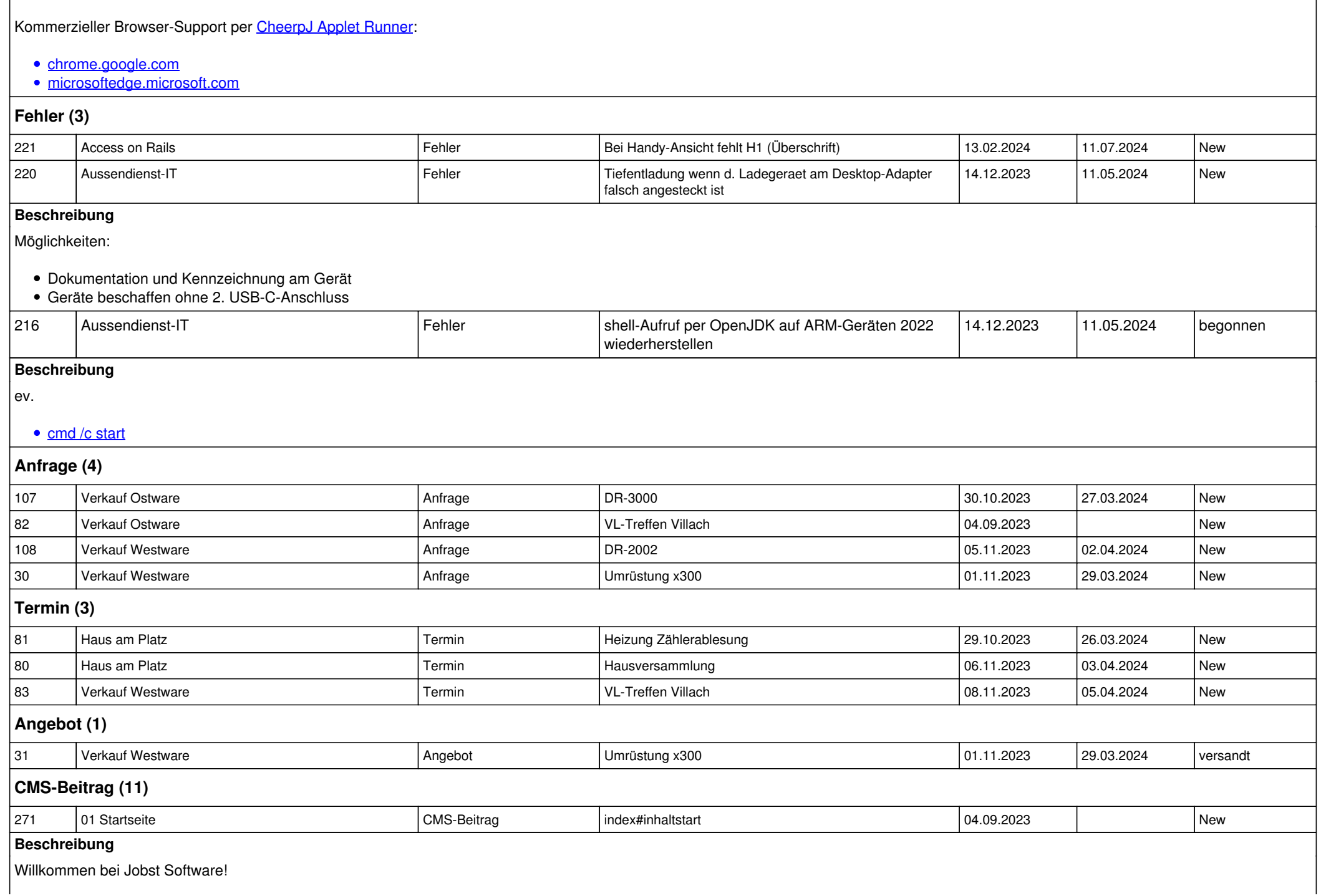

Gemeinsam können wir über Ihre individuellen Vorstellungen und Anforderungen sprechen

und eine passende Lösung für Sie finden.

Eine Zusammenarbeit ist vor Ort oder Remote möglich.

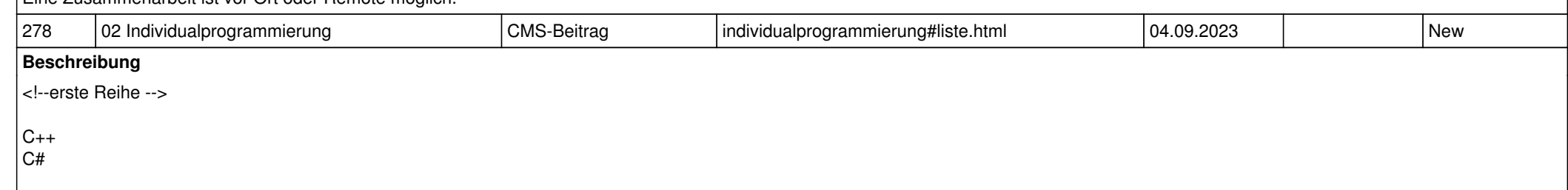

Linux Windows macOS

Android

Access Oracle SQL-Server PostgreSQL

Java OpenJDK

Flutter

<!--zweite Reihe-->

iText JasperReports iReport

vanilla html css javascript

Tomcat dotnet

Eclipse Visual Studio

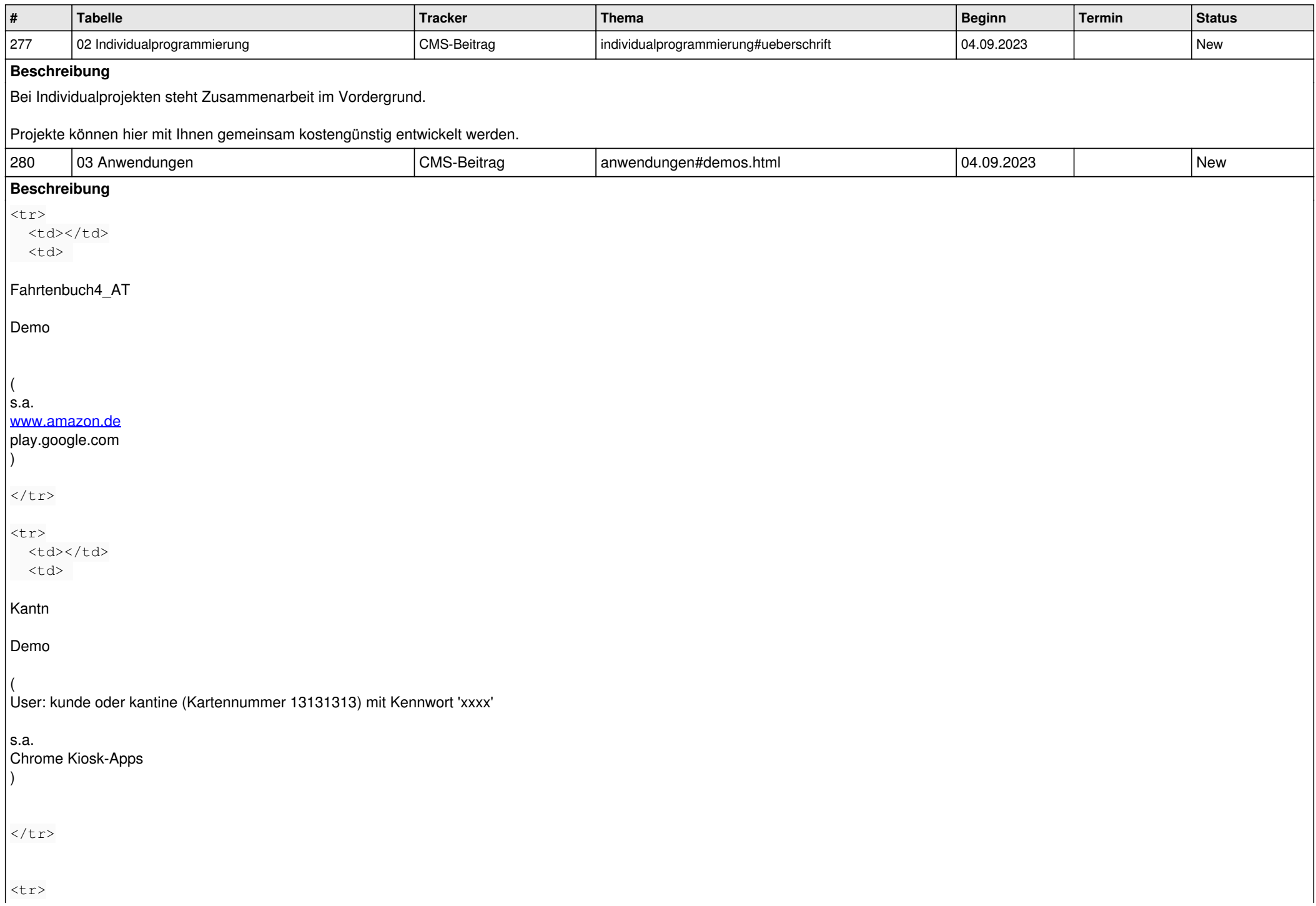

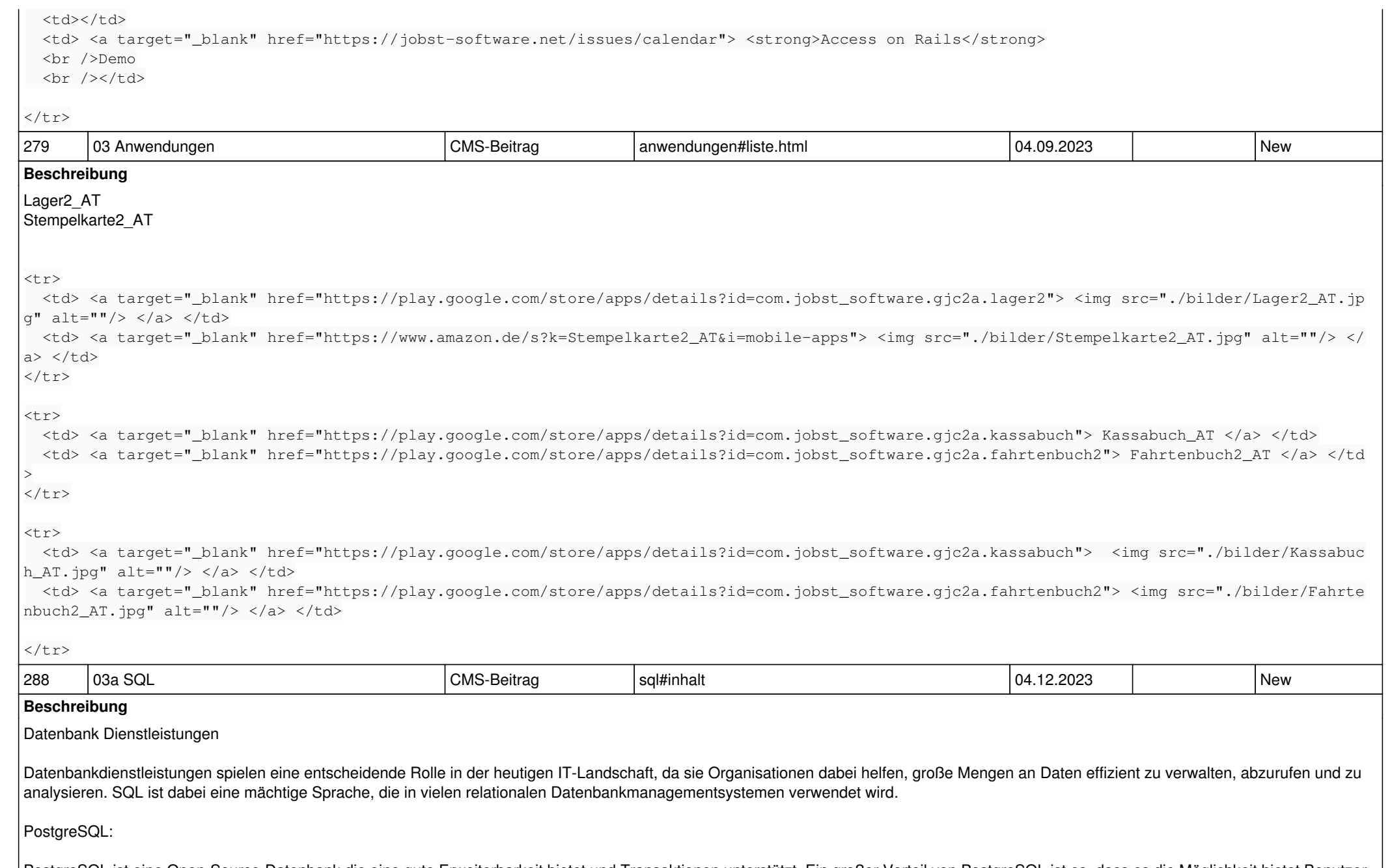

PostgreSQL ist eine Open-Source-Datenbank die eine gute Erweiterbarkeit bietet und Transaktionen unterstützt. Ein großer Vorteil von PostgreSQL ist es, dass es die Möglichkeit bietet Benutzer und Rollen zu erstellen, um den Zugriff auf die Datenbank zu steuern. Die Row-Level Security (RLS) ist dabei eine Funktion, die es ermöglicht, den Zugriff auf Daten auf Zeilenebene zu steuern. Mit RLS kann festgelegt werden, welche Benutzer oder Rollen auf bestimmte Zeilen in einer Tabelle zugreifen dürfen, basierend auf vordefinierten Regeln. Auch Views spielen eine große Rolle, diese ermöglicht es, komplexe Abfragen als einzelne Entität darzustellen, ohne dass die tatsächlichen Daten in der Datenbank dupliziert werden.

#### ( <https://www.postgresql.org/> )

#### Microsoft Access:

Microsoft Access bietet eine benutzerfreundliche grafische Benutzeroberfläche, die es Benutzern ermöglicht, Datenbanken zu erstellen, zu verwalten und darauf zuzugreifen, ohne dass tiefgreifende Kenntnisse von Datenbankdesign oder SQL erforderlich sind. Dabei funktioniert speziell die API ODBC (Open Database Connectivity) sehr gut im Zusammenspiel mit Access. ( <https://www.microsoft.com/de-at/microsoft-365/access> )

### LibreOffice Base:

LibreOffice Base ist eine datenbankgestützte Anwendung, die als Open-Source-Alternative zu Microsoft Access dient. LibreOffice Base ermöglicht es Benutzern, Datenbanken zu erstellen, zu verwalten und auf sie zuzugreifen. Auch Libre Office Base bietet viele Vorteile. LibreOffice Base unterstützt auch den JDBC (Java Database Connectivity)-Standard, der es ermöglicht, auf externe Datenbanken zuzugreifen und mit ihnen zu interagieren. Dafür benötigt man lediglich einen JDBC-Treiber für die Datenbank, mit der du dich verbinden möchtest.

( <https://de.libreoffice.org/download/>)

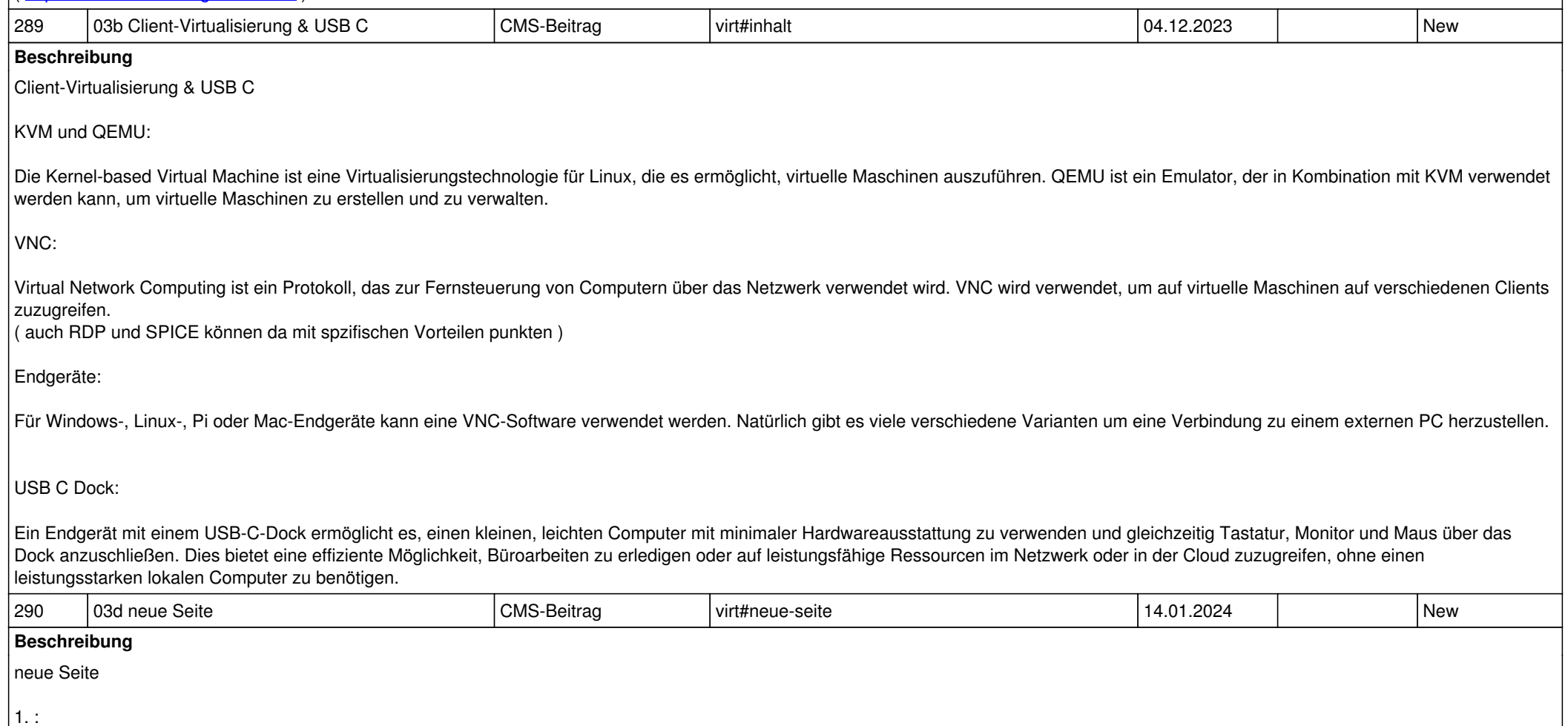

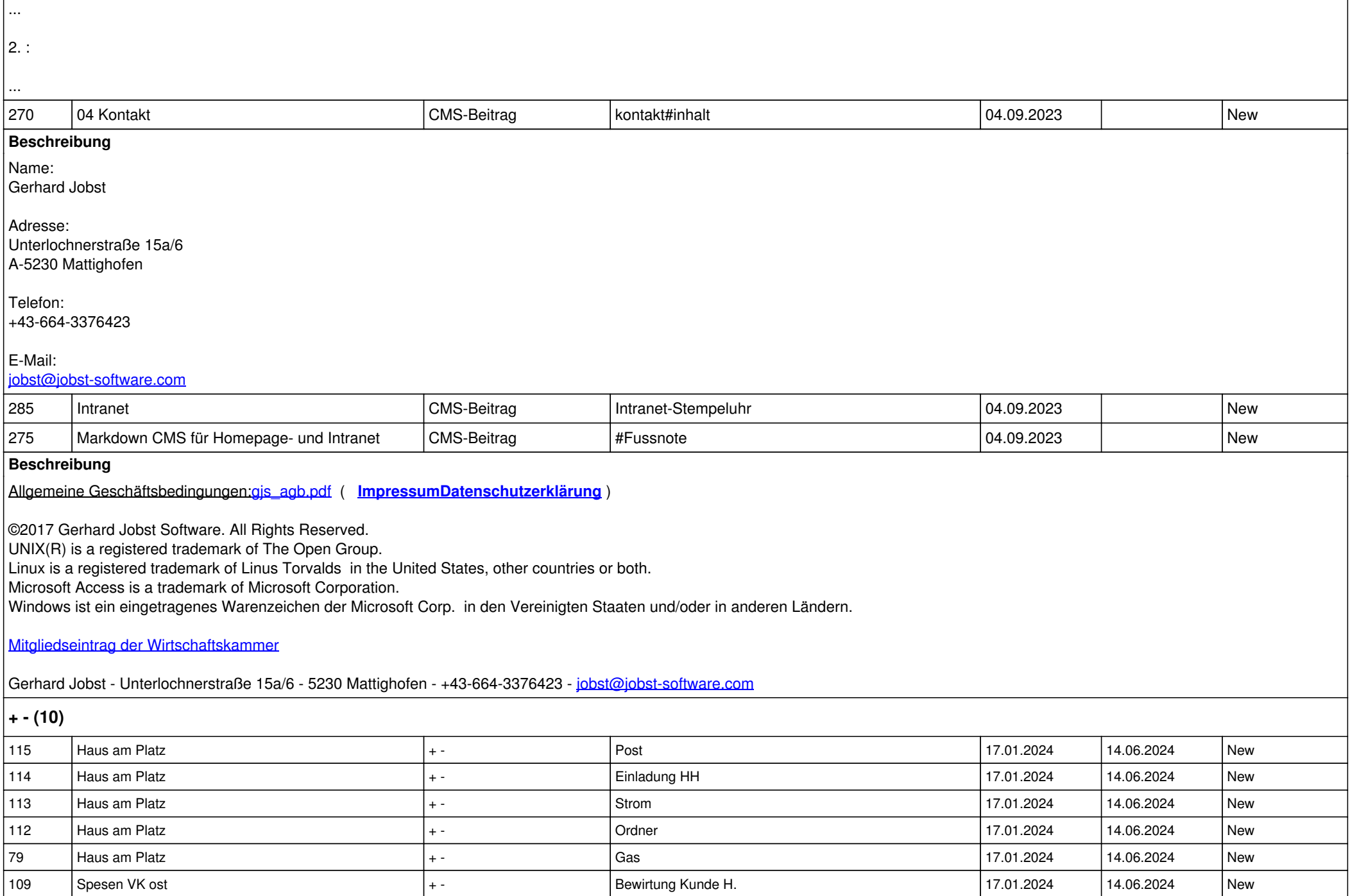

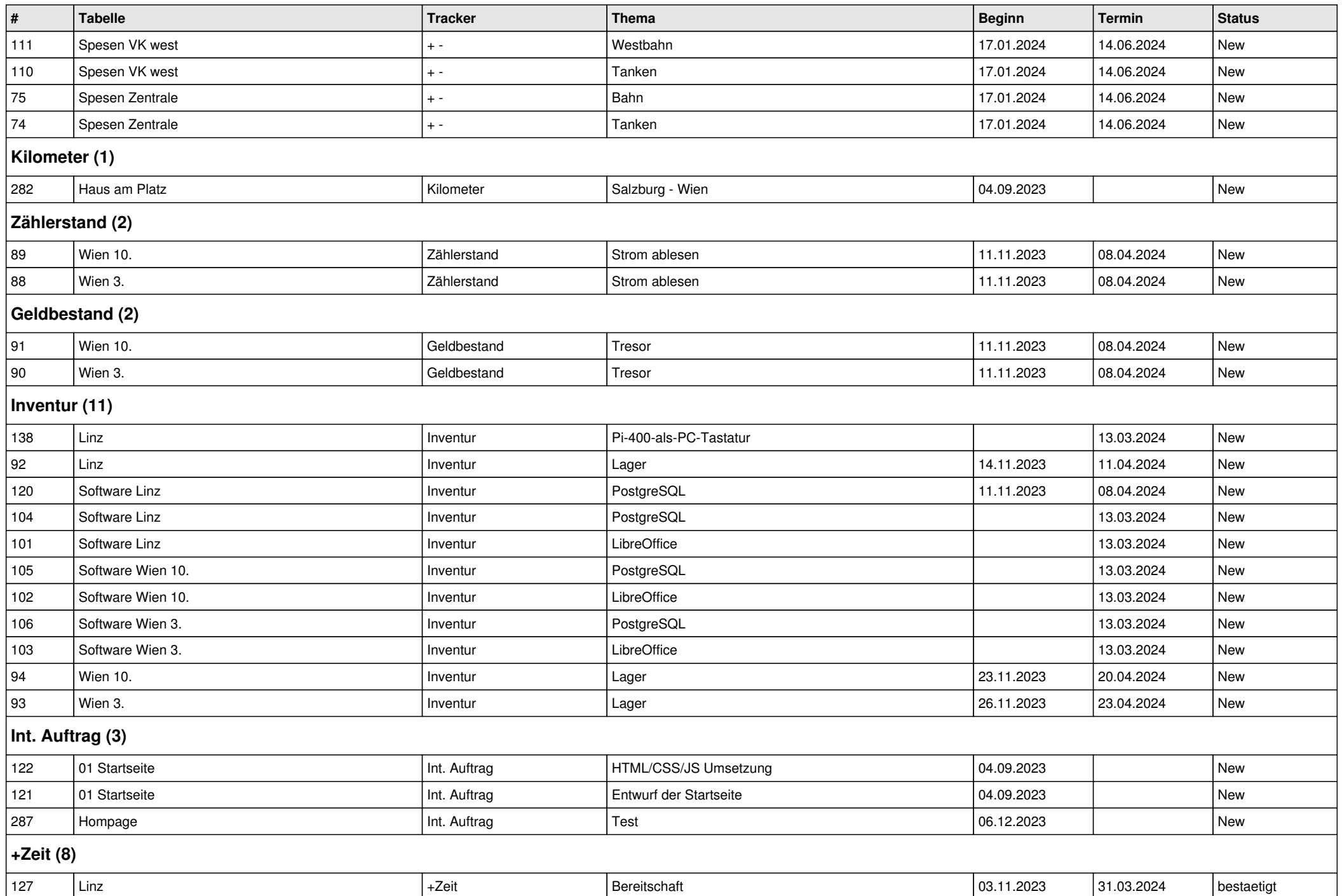

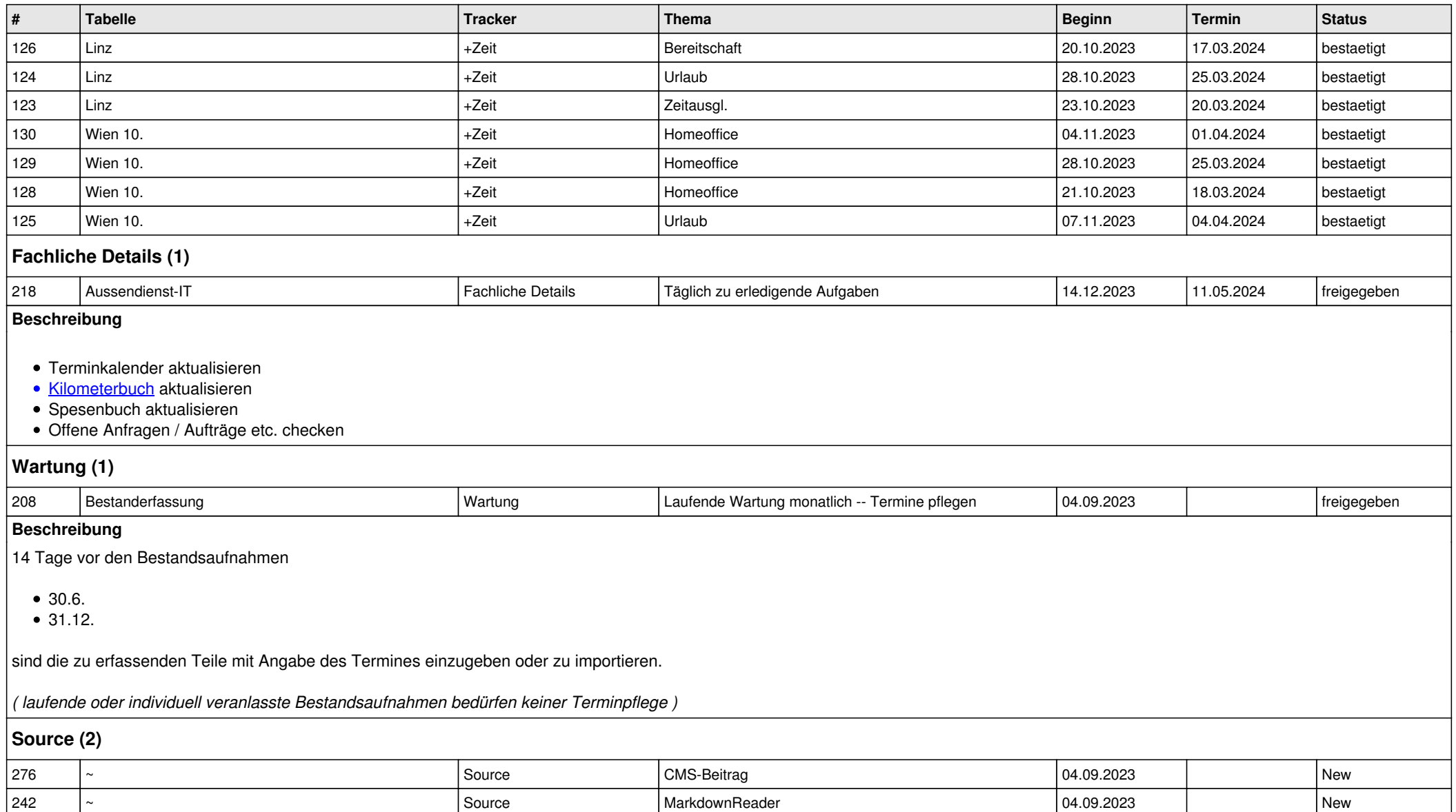